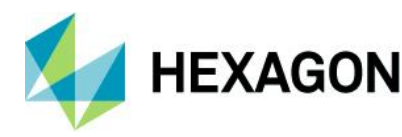

## **Questions & Answers**

Webinar: Static Load Case Editor

Aired March 10, 2020

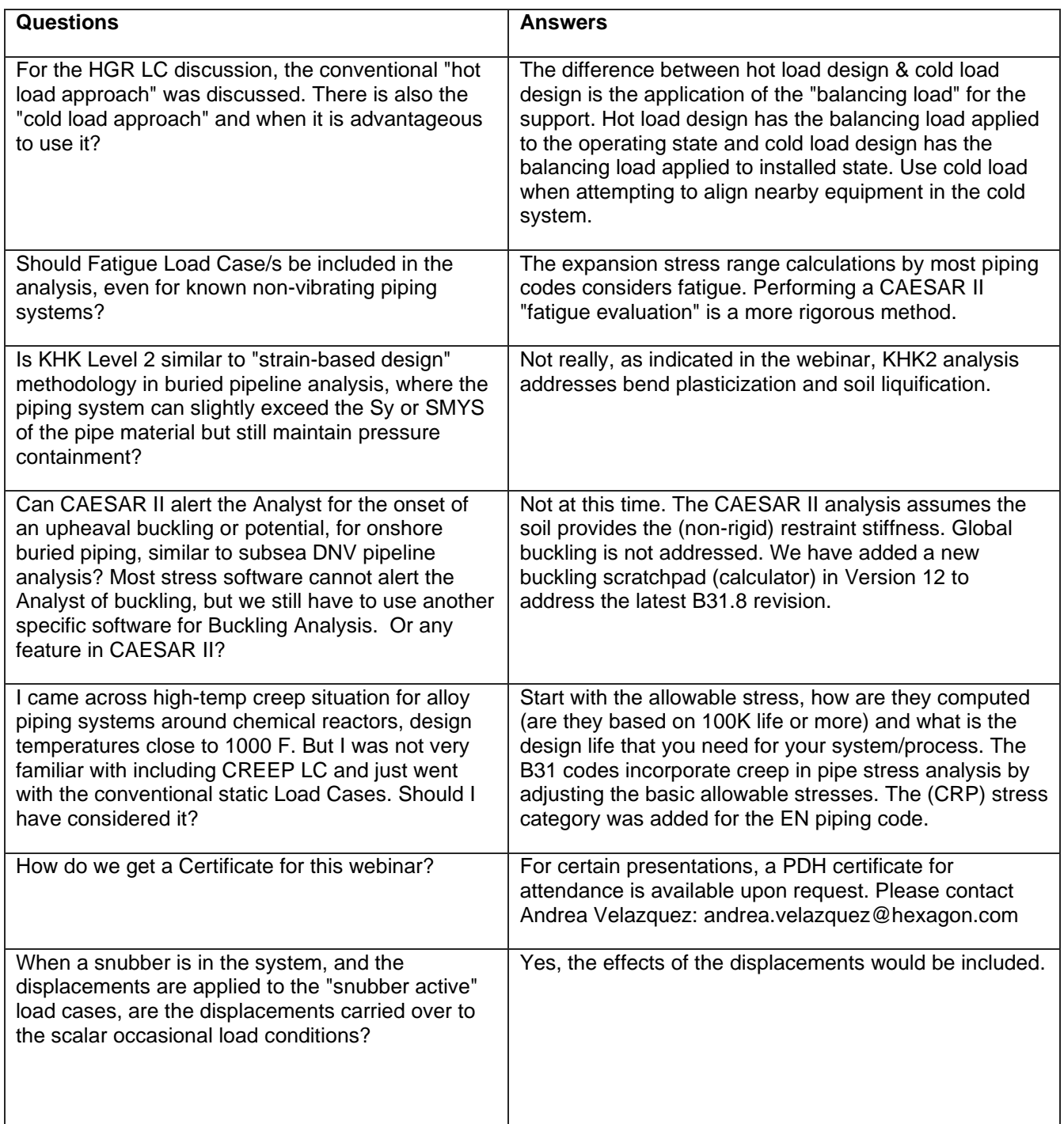

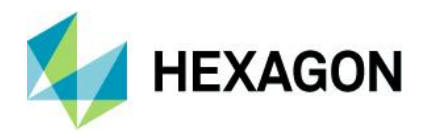

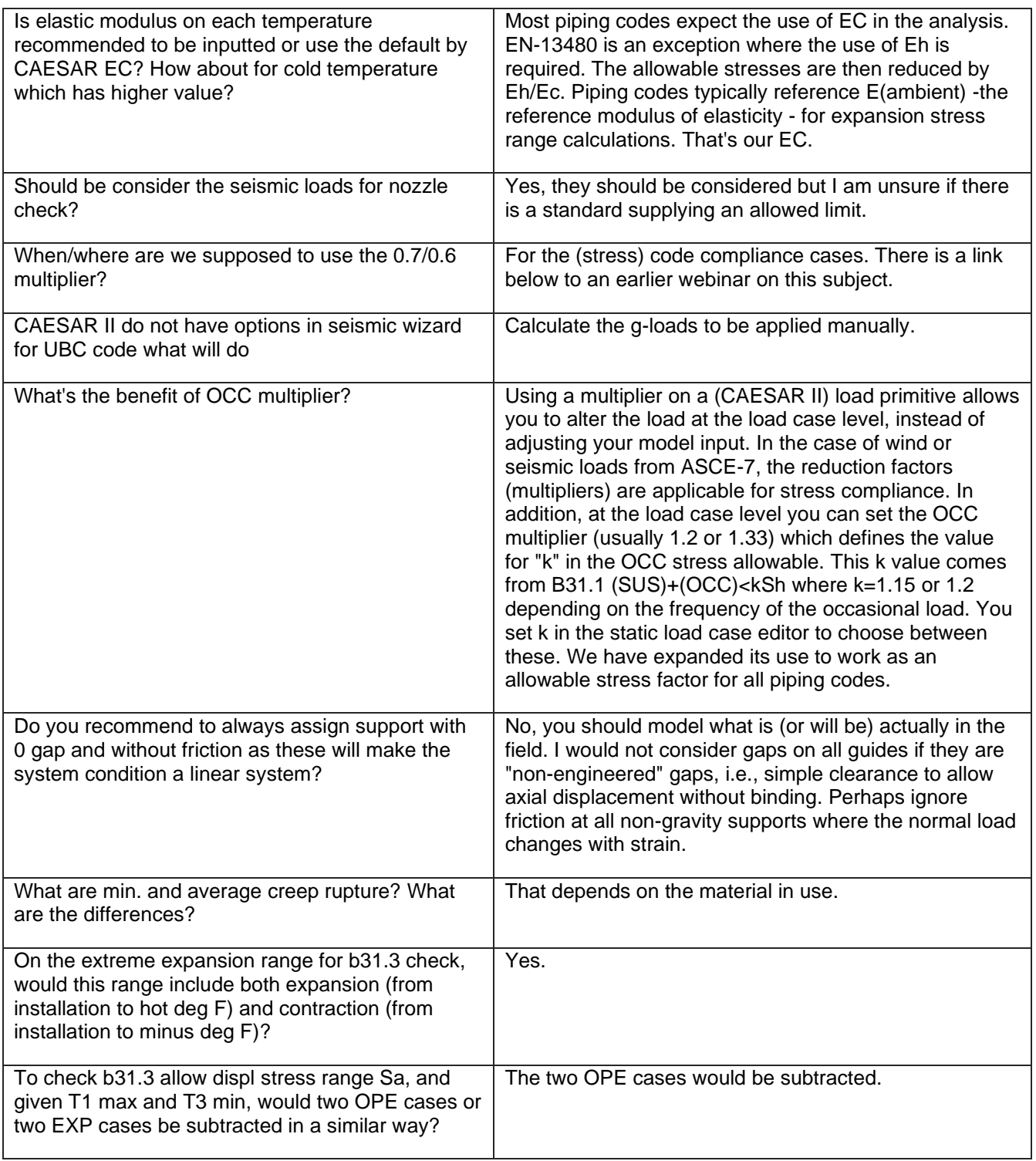

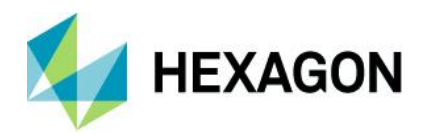

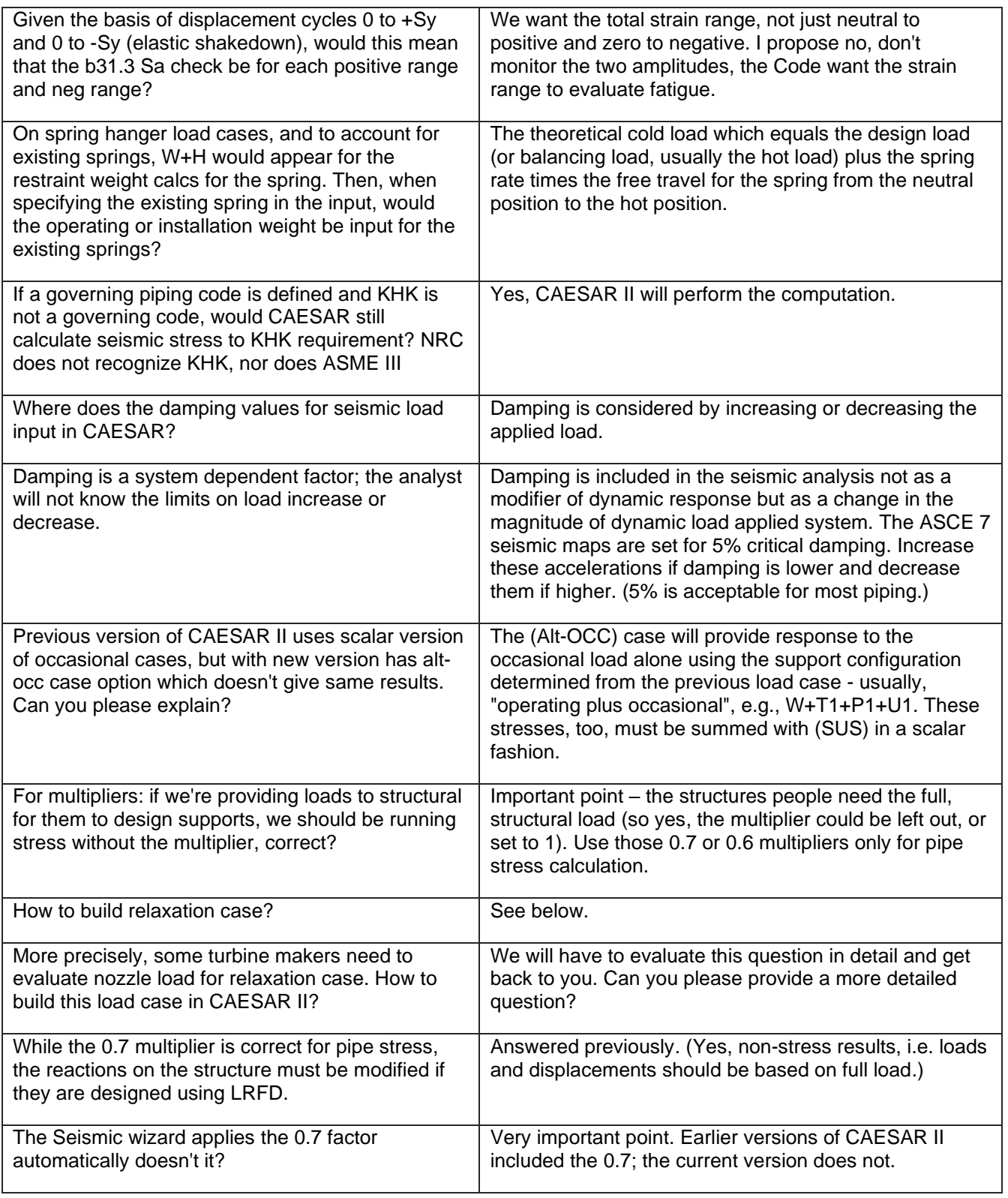

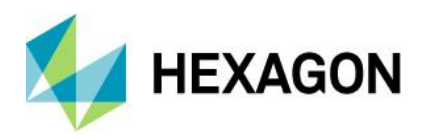

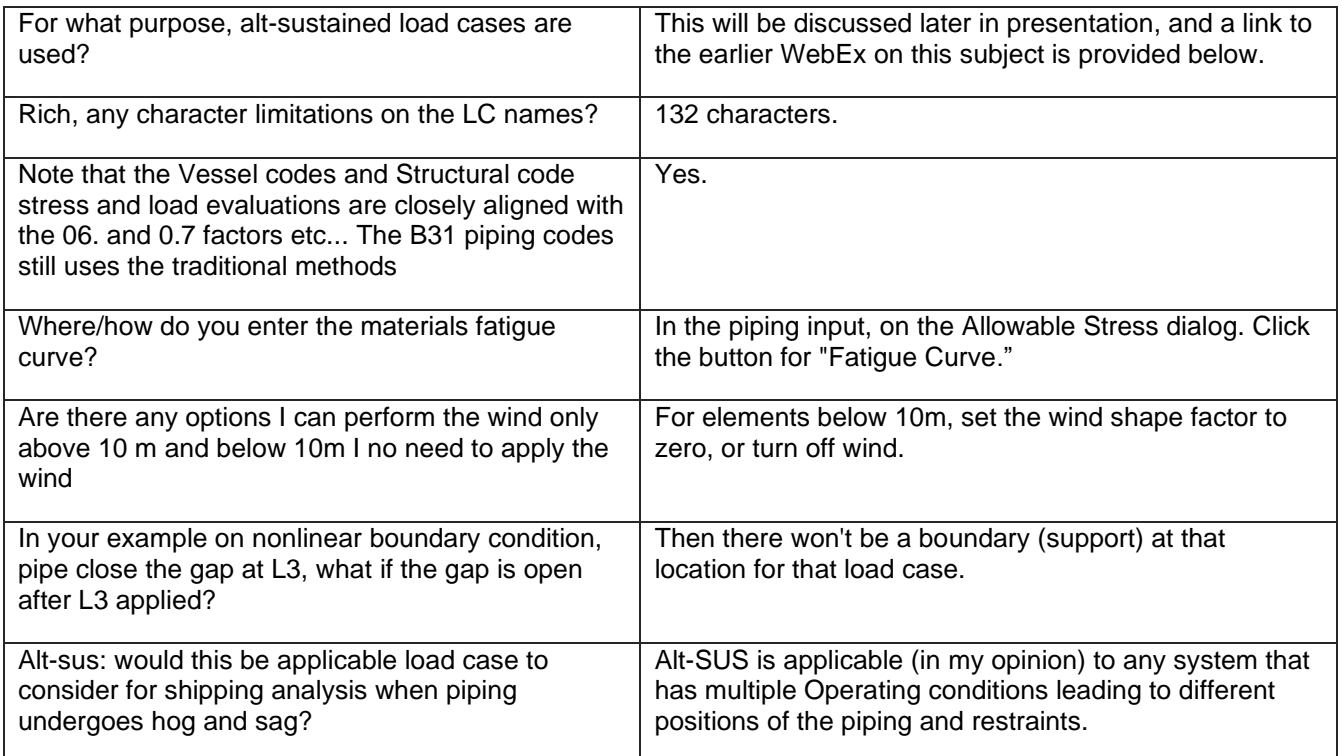

## **Links to additional resources:**

<https://connect.hexagonppm.com/CAESARIIWebinarNewLoadCaseEditor> <https://connect.hexagonppm.com/CAESARIIWebinarUsingLoadCaseMultiplierstoExpandLoadCondition> <https://connect.hexagonppm.com/CAESARIIWebinarAlternateSustainedCase-Session1> <https://connect.hexagonppm.com/CAESARIIWebinarLoadCaseEditor> <https://blog.hexagonppm.com/watch-the-video-using-the-static-load-case-editor-in-caesar-ii/>